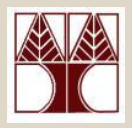

### Επανάληψη Αλφαριθμητικές Σειρές Χαρακτήρων (Strings)

(Διάλεξη 2)

### Διδάσκων: Δημήτρης Ζεϊναλιπούρ

# 1) Strings στη C

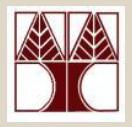

- Ένα string είναι μία ακολουθία αλφαριθμητικών **χαρακτήρων**, σημείων στίξης κτλ.
- Π.ρ. "Hello" "How are you?" "121212" "\*Apple#123\*%"
- Σημερινή Διάλεξη: Χρήση της πιο απλής δομής δεδομένων: πίνακας
- 1. Εισαγωγικές Έννοιες σε Strings(Αρχικοποίηση, Ανάγνωση & Εκτύπωση)
- 2. Πίνακες από Strings
- 3. Συναρτήσεις Βιβλιοθήκης <string.h>
- 4. Υλοποίηση Συναρτήσεων Βιβλιοθήκης

# 1) Strings στη C

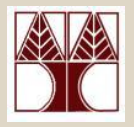

- Έχουμε ήδη χρησιμοποιήσει σε διάφορες περιπτώσεις τα strings τη χ. printf("Hello");
- Μέχρι τώρα όμως, δεν αναφερόμασταν στα strings με την χρήση μεταβλητών.
- Στην C δεν υπάρχει ο τύπος String (όπως το float, int και char), αλλά αυτός υλοποιείται ως **πίνακες χαρακτήρων**

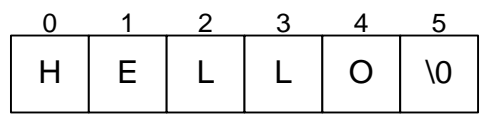

• Επαναλαμβάνουμε τα strings γιατί θα μας δώσει την δυνατότητα να δουλέψουμε με την απλούστερη δομή δεδομένων: τον πίνακα, αλλά και για λόγους επανάληψης

**ΔΠΛ 035 – Γνκέο Γεδνκέλσλ θαη Αιγόξηζκνη γηα Ηι. Μερ. θαη Μερ. Τπνι.**

# 1.1) Apxikomoinon string

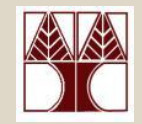

Ορισμός String Ένας πίνακας από χαρακτήρες που τελειώνει με τον χαρακτήρα **NULL** '\0', π.χ. |Hello\0|, |Hi there\0|, |\0| (Προσοχή το \0 δεν φαίνεται στην οθόνη)

Υπάρχουν διάφοροι τρόποι να ορίσουμε ένα String στην C, ανάλογα με το αν γνωρίζουμε το string προτού την μεταγλώττιση ή όχι.

#### <u>Α) Αρχικοποίηση (γνωρίζοντας εκ'των πρότερων το String)</u>

char msg[]="Hello";

Δημιουργεί αυτόματα το:

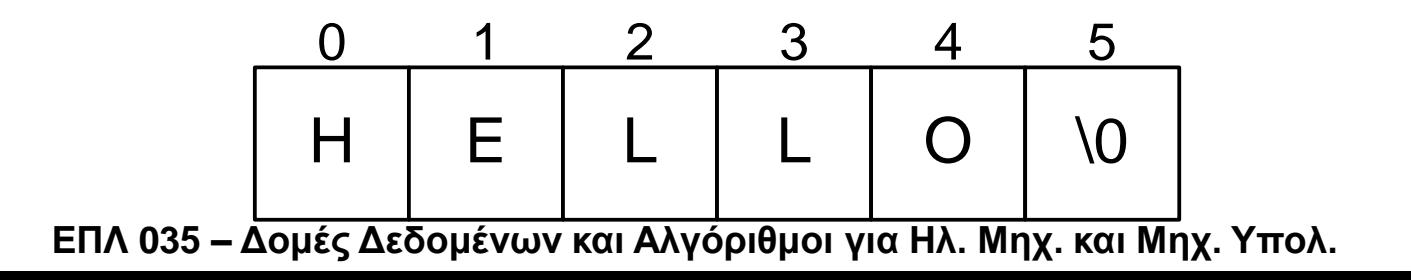

 $2 - 4$ 

### 1.1) Αρχικοποίηση string

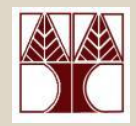

#### Συνίσταται αυτός ο ορισμός **char msg[ ]="Hello"**

αλλά υπάρχουν και άλλοι τρόποι…

**σζηό**

char msg[6];  $msg[0] = 'H';$  $msg[1] = 'e';$  $msg[2] = "$ ;  $msg[3] = "$ ;  $msg[4] = 'o';$  $msg[5] = '0';$ 

#### **σζηό**

**char msg[ ]={"H","e","l","l","o","\0"};**

**σζηό**

**char msg[6]={"H","e","l","l","o","\0"};**

**σζηό αιιά ζπάηαιν char msg[40]="Hello"**

> Δεν δεσμεύουμε αρκετό χώρο και  $\rightarrow$  δημιουργείται buffer overflow

#### **Λάθος**

**char msg[ ]={"H","e","l","l","o"};**

**Λάθος char msg[5]={'H','e','l','l','o','\0'};**

**2-5 ΔΠΛ 035 – Γνκέο Γεδνκέλσλ θαη Αιγόξηζκνη γηα Ηι. Μερ. θαη Μερ. Τπνι.** Αν κάποιος εκτελέσει printf("%s", msg); Τότε στην οθόνη θα δείξει |Hello???| Πίνακας χαρακτήρων που δεν τελειώνει σε \0. Επομένως δεν είναι String

### 1.1) Apxikomoinon string

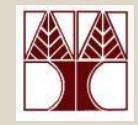

Ας δούμε πως μοιάζουν εικονικά οι ακόλουθοι ορισμοί

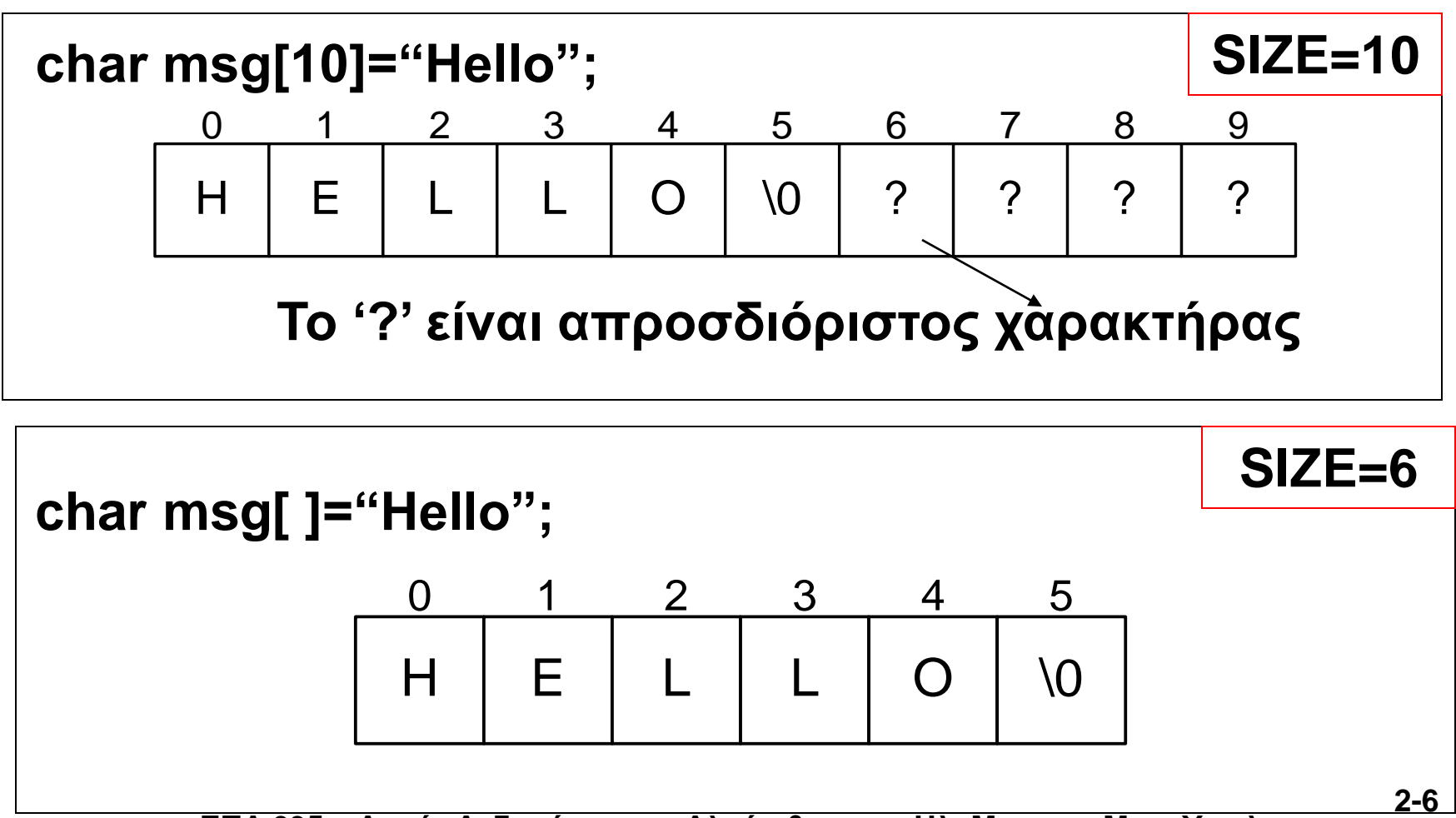

### 1.1) Η διάφορα char και string

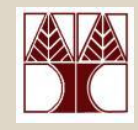

Ας δούμε πως μοιάζουν εικονικά οι ακόλουθοι ορισμοί

char  $c = 'H';$ Ο χαρακτήρας Η βρίσκεται κάπου στην μνήμη  $\mathbf{z}$  $\overline{?}$  $\tilde{?}$  $\tilde{?}$  $\boldsymbol{\gamma}$  $\tilde{?}$  $\gamma$  $H$  $\overline{?}$  $\boldsymbol{\mathcal{P}}$ char  $c[$  ]="H";  $\mathbf{3}$  $\overline{\mathsf{H}}$ **NO** Το String Η βρίσκεται κάπου στην μνήμη **ΛΑΘΟΣ** στην μεταγλώττιση char c="H";

<u> ΕΠΙΛ ΌΘΟ = ΔΌμες Δεύθμενών και Αλγύμισμοι για πλ. Μίτχ. και Μίτχ. Τ πολ.</u>

# 1.1) Αρχικοποίηση string

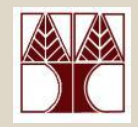

### *Ερώτηση*

- Τι γίνεται αν δεν ξέρουμε το String εκ' των πρότερων;
- Πόσο χώρο πρέπει να δεσμεύσουμε;

### **Απάντηση**

• Αρκετό για να χωρέσει διάφορα δεδομένα εισόδου που πρόκειται να εισάγουμε.

π.χ. αν πρόκειται να αποθηκεύσουμε κάποιο **όνομα** τότε 20 χαρακτήρες φαίνεται να αρκούν.

• Στην πραγματικότητα χρησιμοποιούμε **δυναμική δέσμευση μνήμης**, η οποία μας επιτρέπει να δεσμεύσουμε τον απαιτούμενο χώρο κατά την διάρκεια εκτέλεσης του προγράμματος (θα μιλήσουμε για αυτό το θέμα στην συνέχεια του μαθήματος)!

Προτού δούμε ένα παράδειγμα, ας δούμε πως διαβάζουμε strings από τον χρήστη και πως τα εκτυπώνουμε….

**ΔΠΛ 035 – Γνκέο Γεδνκέλσλ θαη Αιγόξηζκνη γηα Ηι. Μερ. θαη Μερ. Τπνι.**

### 1.2) Ανάγνωση/Εκτύπωση String

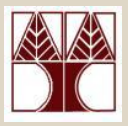

### scanf ("%s", name)

**ΠΡΟΣΟΧΗ:** Δεν χρησιμοποιείτε το &, γιατί το name είναι πίνακας.

Θυμηθείτε ότι σε άλλους τύπους δεδομένων χρησιμοποιείται το & π.χ. scanf("%d", &a);

- Για εισαγωγή συμβολοσειράς με κενά χρησιμοποιείται η
	- fgets(name, sizeof(name), stdin); ń
	- $\bullet$  #define MAX "50"

scanf("%" MAX "[^\n]", name);

### printf ("%s", name)

- Για εκτύπωση συμβολοσειρών

### 1.2) Ανάγνωση/Εκτύπωση string

```
\#include \ltstdio.h>int main()
                               To printf γνωρίζει ότι
                               η εκτύπωση πρέπει
  char name[20];
                               να γίνει μέχρι το 10
  scanf("%s", name);
  printf("%s", name);
  return 0;
```
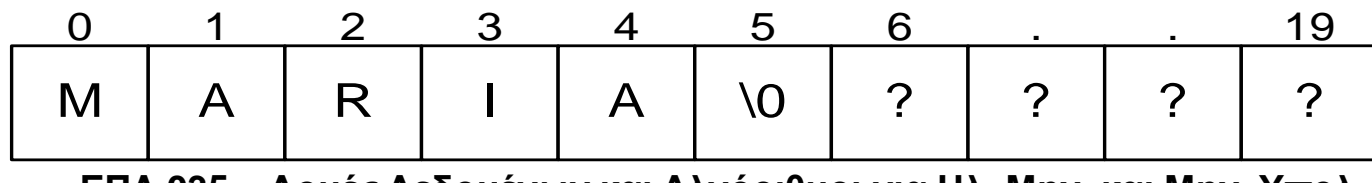

 $\left\{ \right\}$ 

ΕΠΛ 035 – Δομές Δεδομένων και Αλγόριθμοι για Ηλ. Μηχ. και Μηχ. Υπολ.

 $2 - 10$ 

# 1.2) Ανάγνωση/Εκτύπωση string

### Πρόγραμμα που προσθέτει ένα «Α» στην θέση 5 και τερματίζει το string

#include  $\lt$ stdio.h>

int main()

```
char name[20];
scanf("%s", name);
name[5]=`A';name[6] = \0;
printf("%s", name);
return 0;
```
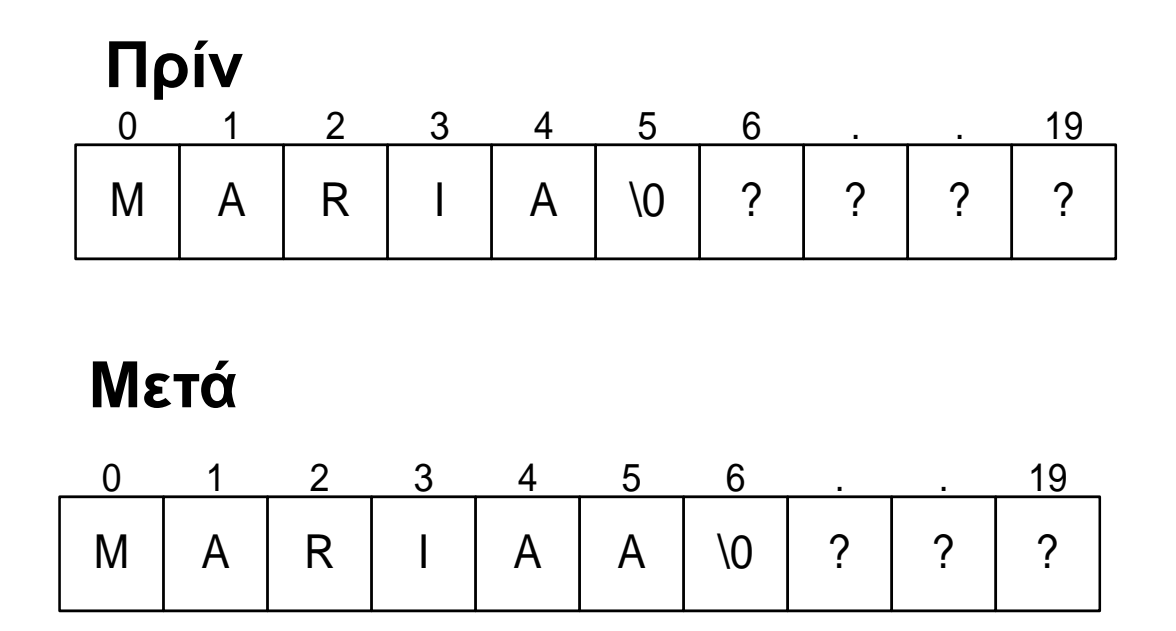

### Κοινό Λάθος (Ανάθεση σε String)

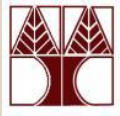

### Υποθέστε ότι έχουμε την πιο κάτω δήλωση **char name [50];**

Δεν επιτρέπετε να αναθέσουμε ένα string από ένα άλλο (όπως στους υπόλοιπους τύπους)  $\Pi$ .χ.

- name="hydrogen" **ΛΑΘΟΣ (compile error)** – **error: incompatible types in assignment**
- name={'h','y','d','r','o','\0'} **ΛΑΘΟΣ (compile error)**
- **name[0]="h"; name[1]="y"; …. ΟΡΘΟ**

#### **2-12 ΔΠΛ 035 – Γνκέο Γεδνκέλσλ θαη Αιγόξηζκνη γηα Ηι. Μερ. θαη Μερ. Τπνι.** Όμως, υπάρχει ευκολότερος τρόπος τον οποίο θα δούμε σε λίγο (με χρήση strcpy)

### 2) Πίνακες από Strings

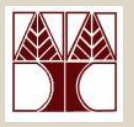

- Είπαμε ότι το String είναι ένας μονοδιάστατος πίνακας από χαρακτήρες που τελειώνει σε \0.
- Μπορούμε να έχουμε πίνακες από Strings; **ΝΑΙ** π.χ. Λίστα με ονόματα, ημέρες, κτλ
- Παραδείγματα
	- char names[NUM\_STUDENTS][NAME\_LEN];
	- char weekdays[7][10]={"Monday", "Tuesday", "Wednesday", "Thursday", "Friday", "Saturday",

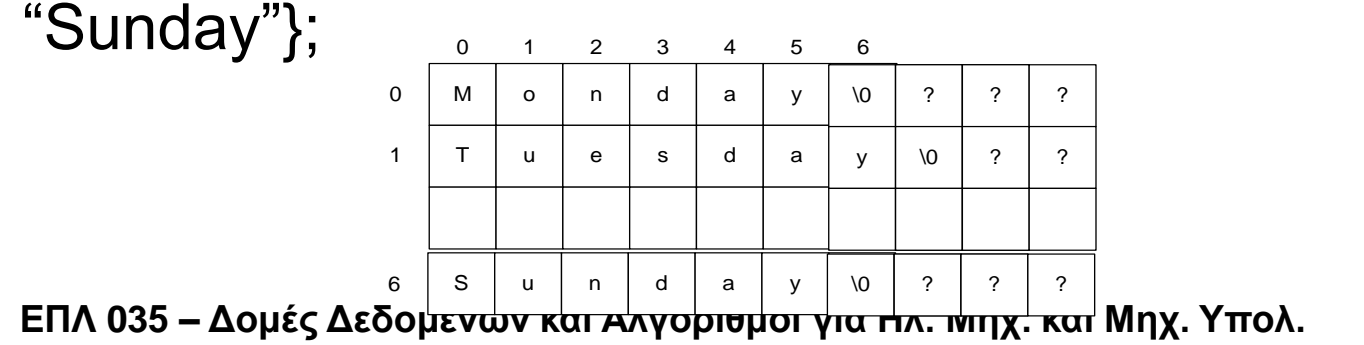

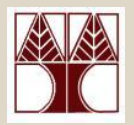

Υπάρχουν κάποιες λειτουργίες που είναι πολύ συχνές πάνω σε Strings.

### Παραδείγματα

- **Compare:** Σύγκριση δυο strings
- **Copy:** Αντιγραφή από ένα string σε άλλο – ολόκληρο ή μέρος του.
- **Concat:** σύνδεση δυο strings
- **Substring**: εύρεση συμβολοσειράς σε μια μεγαλύτερη ακολουθία

Η Βιβλιοθήκη <String.h> περιέχει συναρτήσεις για όλα τα πιο πάνω.

**2** Σ **ΔΠΛ 035 – Γνκέο Γεδνκέλσλ θαη Αιγόξηζκνη γηα Ηι. Μερ. θαη Μερ. Τπνι.** Για εξάσκηση θα υλοποιήσουμε κάποιες από τις συναρτήσεις μόνοι μας

### 3) H συνάρτηση strcmp()

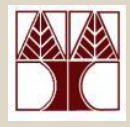

#### Οι συγκρίσεις γίνονται βάση του πίνακα ASCII

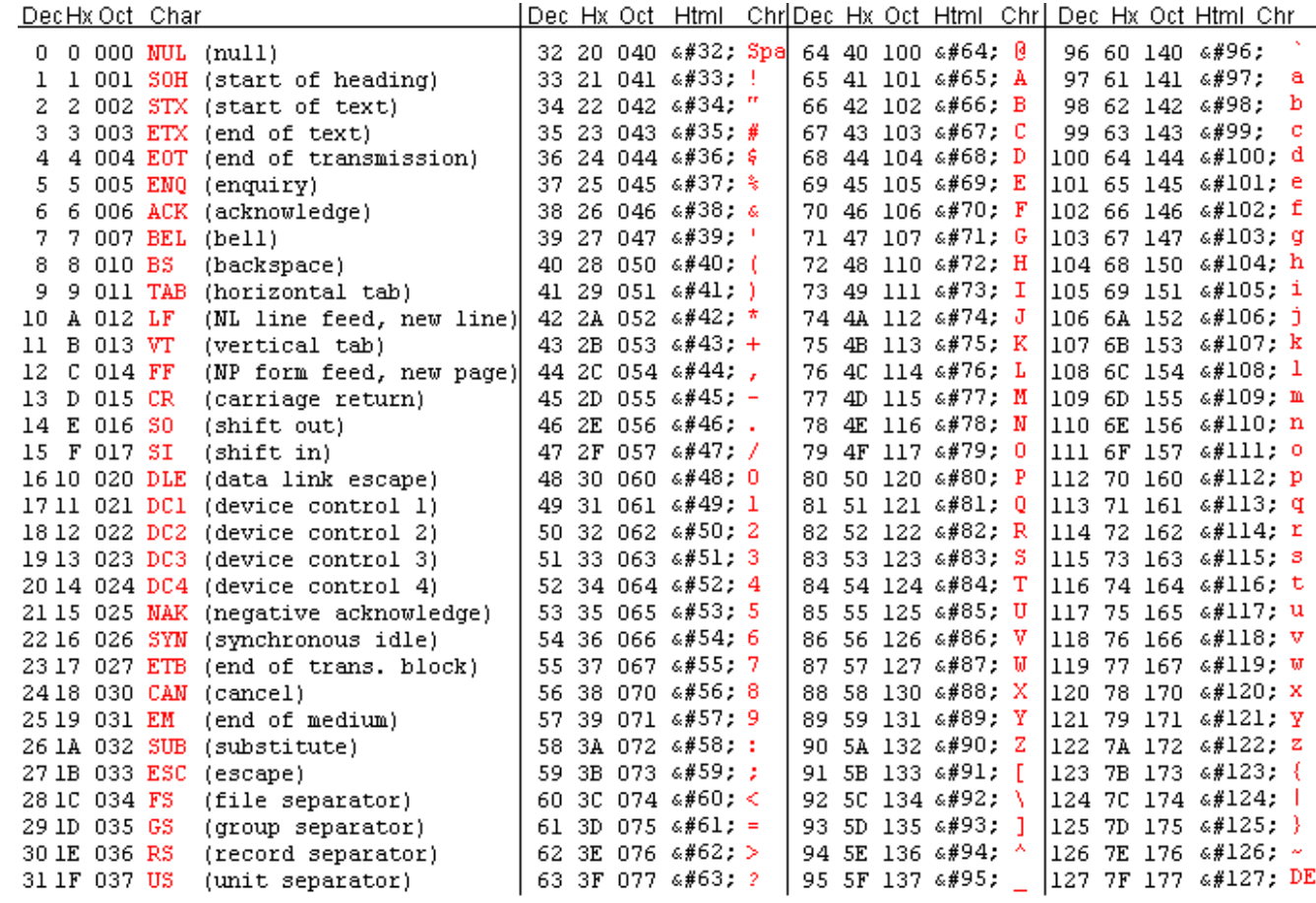

# 3) Η Βιβλιοθήκη string.h

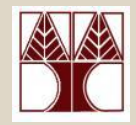

- Το αρχείο επικεφαλίδα (header file), string.h παρέχει συναρτήσεις για χειρισμό strings
- Περιέχει Διάφορες Συναρτήσεις, π.χ.,
	- strlen(s), υπολογίζει το μέγεθος του string
	- **strcpy(s1,s2),** αντιγράφει το s2 στο s1
	- **strcat(s1,s2)**, προσθέτει το s2 στο s1.
	- **strcmp(s1,s2),** συγκρίνει το s1 με s2 και επιστρέφει θετική τιμή εάν s1 μεγαλύτερο (αλφαβητικά) από το s2, **μηδέν αν είναι ίσα**, και **αρνητική τιμή εάν s1 μικρότερο από s2**.

**2-16 ΔΠΛ 035 – Γνκέο Γεδνκέλσλ θαη Αιγόξηζκνη γηα Ηι. Μερ. θαη Μερ. Τπνι. (Η ζύγθξηζε γίλεηαη βάζε ηνπ πίλαθα ASCII)**

# 3) H συνάρτηση strien()

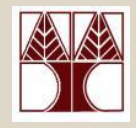

• Η συνάρτηση strlen μετρά το μέγεθος ενός String. π.χ. char msg[10]="HELLO"

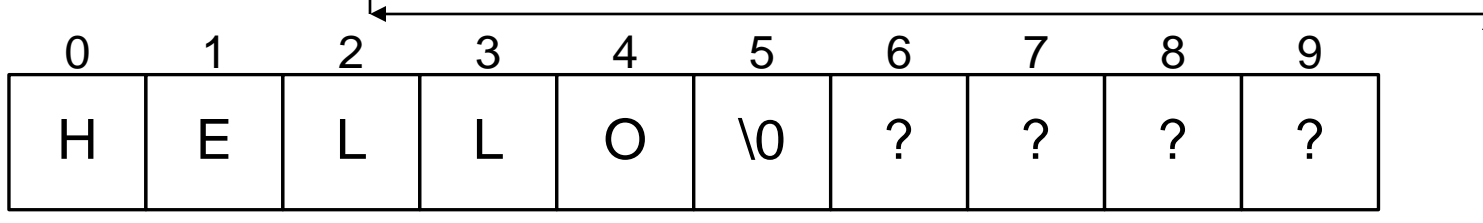

printf("%d", strlen(msg));

#### Εκτυπώνει: 5.

Δηλαδή τον αριθμό των χαρακτήρων έως το \0

#### Προσοχή!!!

Το strlen δεν μας λέει το μέγιστο μέγεθος του string. Αυτό είναι 10 χαρακτήρες και το ξέρουμε πριν το compile ή με «printf("%ld", sizeof(msg));»  $2 - 17$ ΕΠΛ 035 - Δομές Δεδομένων και Αλγόριθμοι για Ηλ. Μηχ. και Μηχ. Υπολ.

## 3) H συνάρτηση strien()

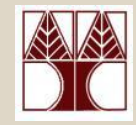

```
\#include < stdio.h >\#include < string.h >
```

```
int main()
  char x[10] = "123456";
  printf("%d", strlen(x));
  return 0;
```
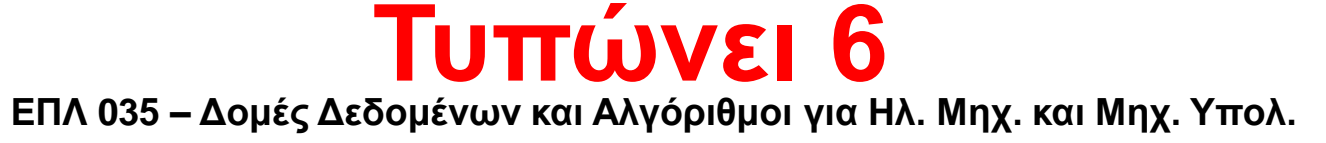

### 3) Η συνάρτηση strlen()

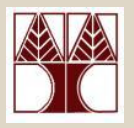

- $\cdot$  Ξέρουμε ότι η strlen είναι έτοιμη συνάρτηση.
- Για εξάσκηση, θα την υλοποιήσουμε μόνοι μας

### **ΑΣΚΗΣΗ**

• Γράψετε την συνάρτηση int mystrlen(char c[]) που μέτρα το μέγεθος ενός string. Η συνάρτηση επιστρέφει το μήκος του string

### • **Tη ζα επηζηξέςεη?**

- mystrlen("abc") **=> 3**
- char x[10] = "123456" ; mystrlen(x); **=> 6**
- mystrlen("abc abc") **=> 7**

**ΔΠΛ 035 – Γνκέο Γεδνκέλσλ θαη Αιγόξηζκνη γηα Ηι. Μερ. θαη Μερ. Τπνι.**

### 3) Η συνάρτηση strlen()

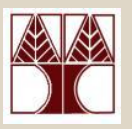

### **Αλγόριθμος**

- Διάβασε το string από την αρχή μέχρι να βρεις το  $\Omega$ .
- Σε κάθε βήμα αύξησε κάποιο μετρητή κατά 1.

M A R I A A 0 1 2 3 4 5 \0 ? ? ? 6 . . 19 **name**

### **Ερώτηση**

• Γιατί δεν μπορούμε να πάμε κατευθείαν στο τέλος του String (για να βρούμε κατευθείαν το μέγεθος):

**ΔΠΛ 035 – Γνκέο Γεδνκέλσλ θαη Αιγόξηζκνη γηα Ηι. Μερ. θαη Μερ. Τπνι.**

### 3) H συνάρτηση strlen()

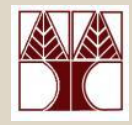

#include  $\lt$ stdio.h>

```
int mystrlen (char s[])
\{int i=0;
  while (s[i] != '0')i++;
   return i;
\big\}int main()
∤
   char x[10] = "123456";
   print("%d", mystrlen(x));\}
```
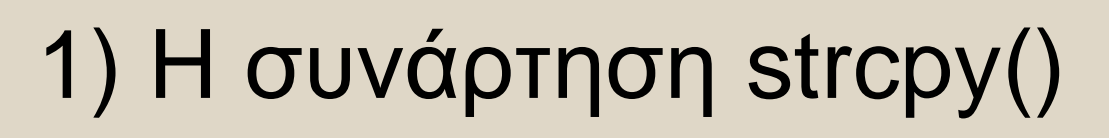

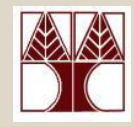

• Η συνάρτηση strcpy(ma, mb) αντιγράφει το mb στο ma Πρίν

```
\Pi.\chi.
int main()
```
char ma $[10]$ ;

 $stropy(ma, mb);$ 

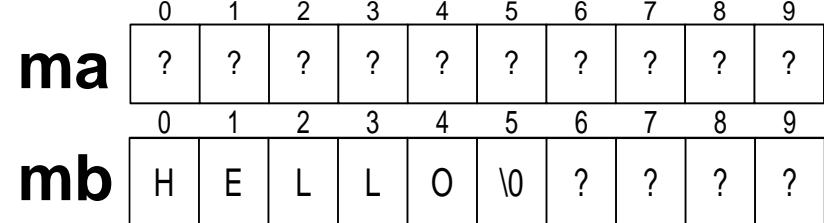

```
Μετά
                                                                                                                               9
                                                                                                              6
                                                                                                                    7
                                                                                                                         8
                                                                                 EH\overline{O}\sqrt{0}\gamma\gamma\gamma\gammama
                                                                                        \overline{2}3
                                                                                                         5
                                                                                                              6
                                                                                                                         8
                                                                                                   4
                                                                                                                               9
char mb[10]="HELLO":
                                                                 mb
                                                                           HE\gamma\Omega\sqrt{0}\gamma\gamma\gamma
```

```
printf("ma=%s and mb=%s", ma, mb);
```
# 1) Υλοποίηση της strcpy()

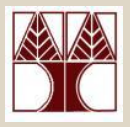

- Υλοποιήστε την συνάρτηση mystrcpy(char to[], char from[]) η οποία αντιγράφει το String b στο String a
- Αλγόριθμος

Για κάθε στοιχείο from[i] αντίγραψε το from[i] στην θέση to[i], μέχρι να φτάσεις στο 10.

# 1) Υλοποίηση της strcpy()

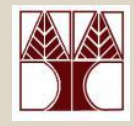

#include  $\lt$ stdio.h $>$ 

/\* To string 'from' αντιγράφεται στο 'to' \*/

#### void mystrcpy(char to[], char from[]) {

```
int i=0;
while (from[i] != '\0') {
       to[i] = from[i];i++;
 to[i]='0';
```
int main() {

char ma[10]; char mb[10]="HELLO"; mystrcpy(ma,mb); printf("ma=%s and mb=%s", ma, mb);

#### Πρίν

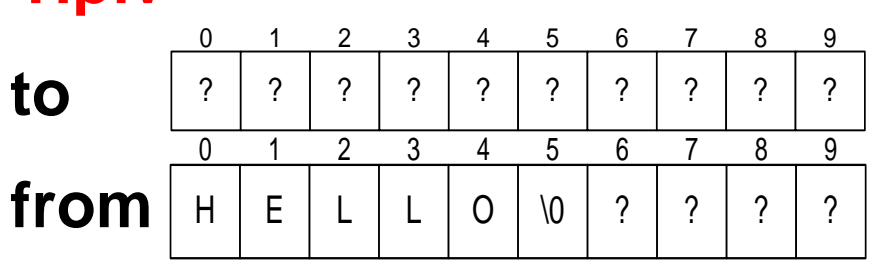

#### Μετά

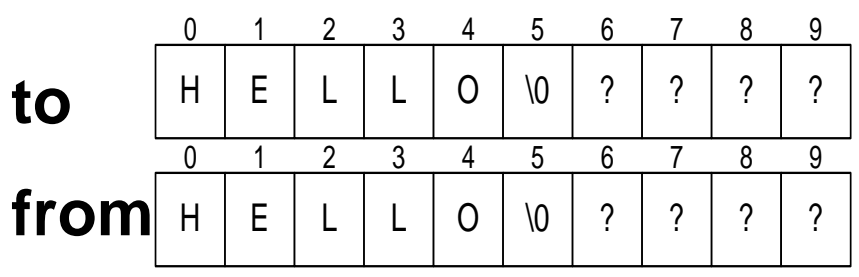

}

 $\}$ 

 $2 - 24$ 

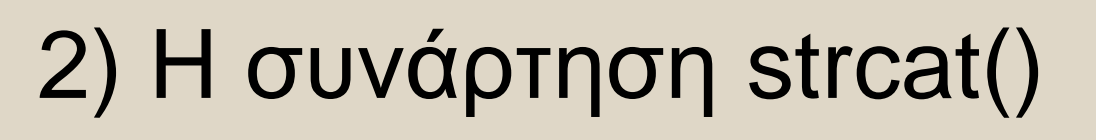

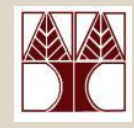

• Η συνάρτηση strcat(s1, s2) αντιγράφει το s2 Πρίν στο τέλος του s1  $3 \quad 4 \quad 5 \quad 6 \quad 7$ 

 $\pi$ . X.

```
int main()
```
 $s<sub>1</sub>$  $s<sub>2</sub>$ 

S

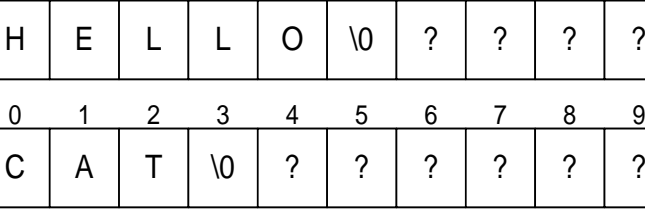

#### Μετά

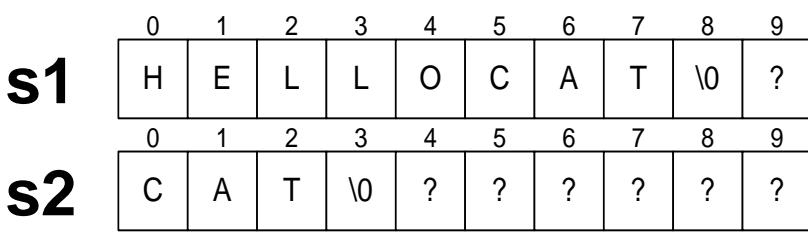

printf("ma=%s and mb=%s", ma, mb);

char ma $[10]=$ "HELLO";

char mb[10]="CAT";

strcat(ma,mb);

# 2) Υλοποίηση strcat()

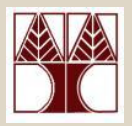

• Υλοποιήστε την συνάρτηση

void mystrcat(char s1[], char s2[]) η οποία προσθέτει το string s2 στο τέλος του s1

- Αλγόριθμος
- Βρες το \0 στο s1 στην θέση K.
- Αντίγραψε κάθε s2[i], στην αντίστοιχη θέση s1 $[i+K]$ .
- Πρόσθεσε \0 στο τέλος του s1.

### 2) Υλοποίηση strcat() – έκδοση 1

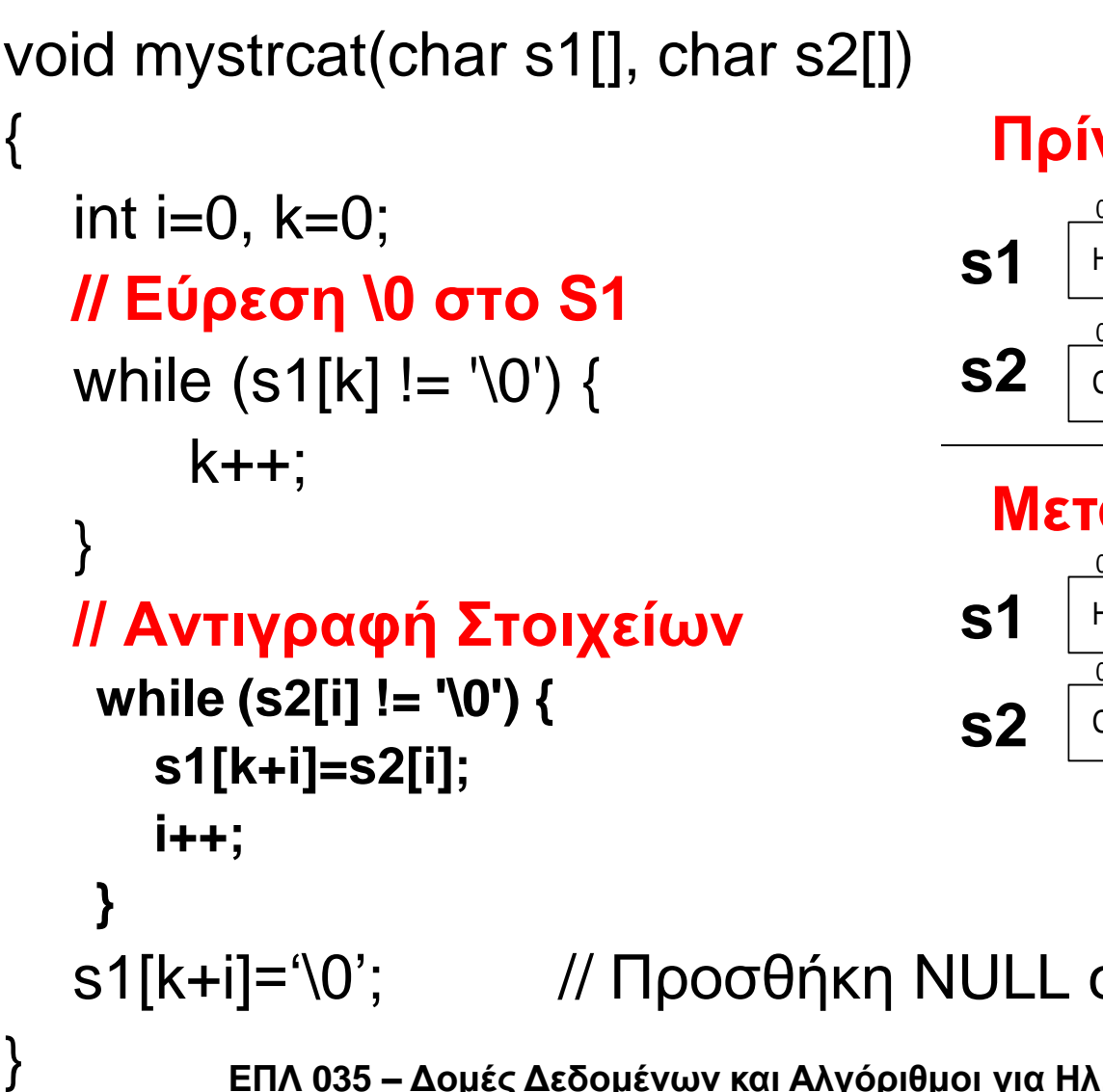

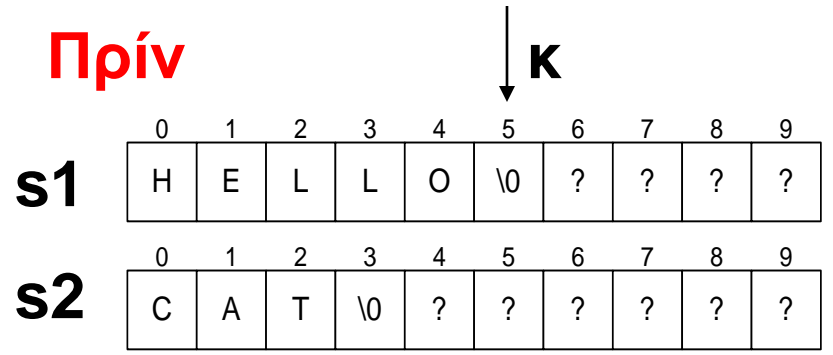

#### **Μεηά**

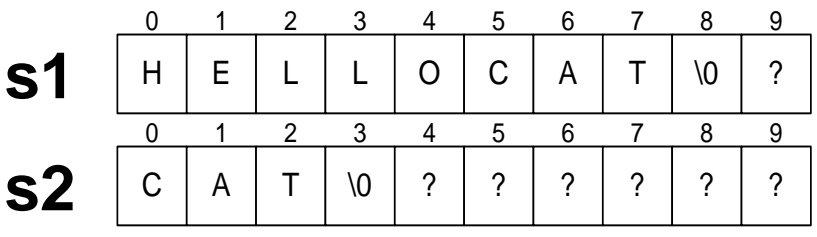

s1[k+i]='\0'; // Προσθήκη NULL στο τέλος του s1

**ΔΠΛ 035 – Γνκέο Γεδνκέλσλ θαη Αιγόξηζκνη γηα Ηι. Μερ. θαη Μερ. Τπνι.**

### 2) Υλοποίηση strcat() - έκδοση 2

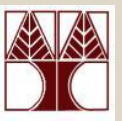

void mystrcat(char s1[], char s2[])

 $int i=0, k=0;$ *ΙΙ* Εύρεση 10 στο S1  $k = strlen(s1)$ χρήση strlen

// Αντιγραφή Στοιχείων

while (s2[i] != '\0') {

s1[k+i]=s2[i];

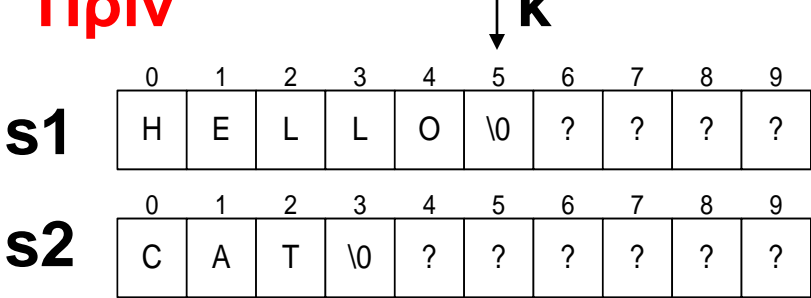

Μετά

п. . . .

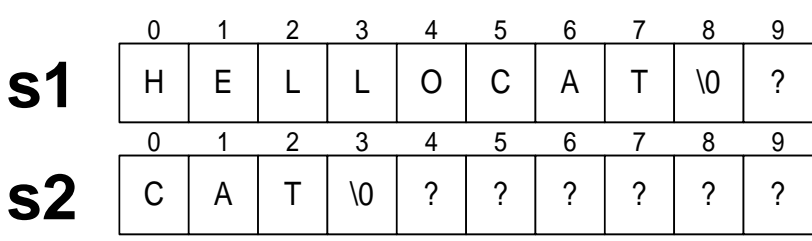

 $1 + +$ ; s1[k+i]='\0';// προσθήκη NULL στο τέλος του s1